## Projektbeschreibung

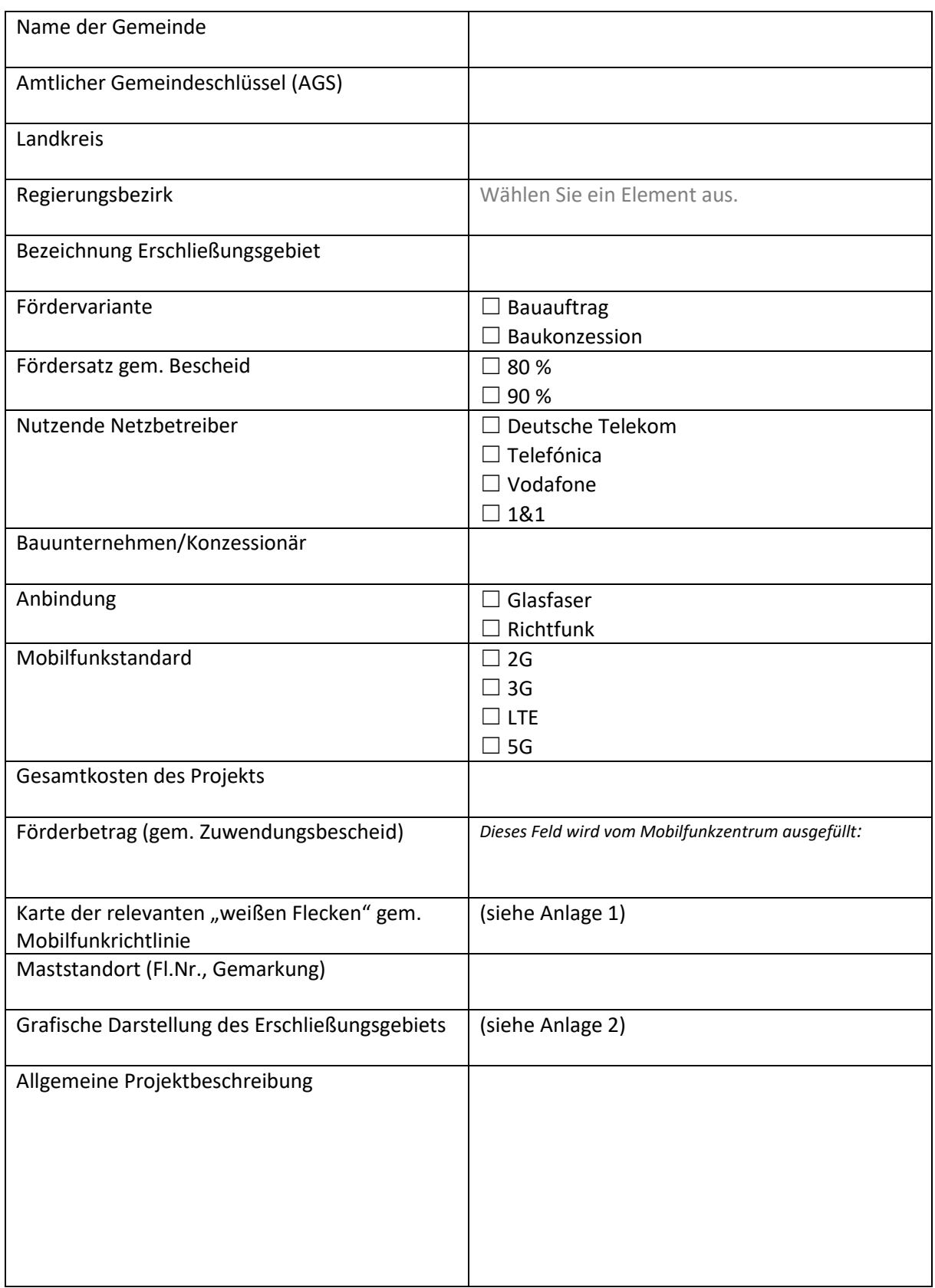

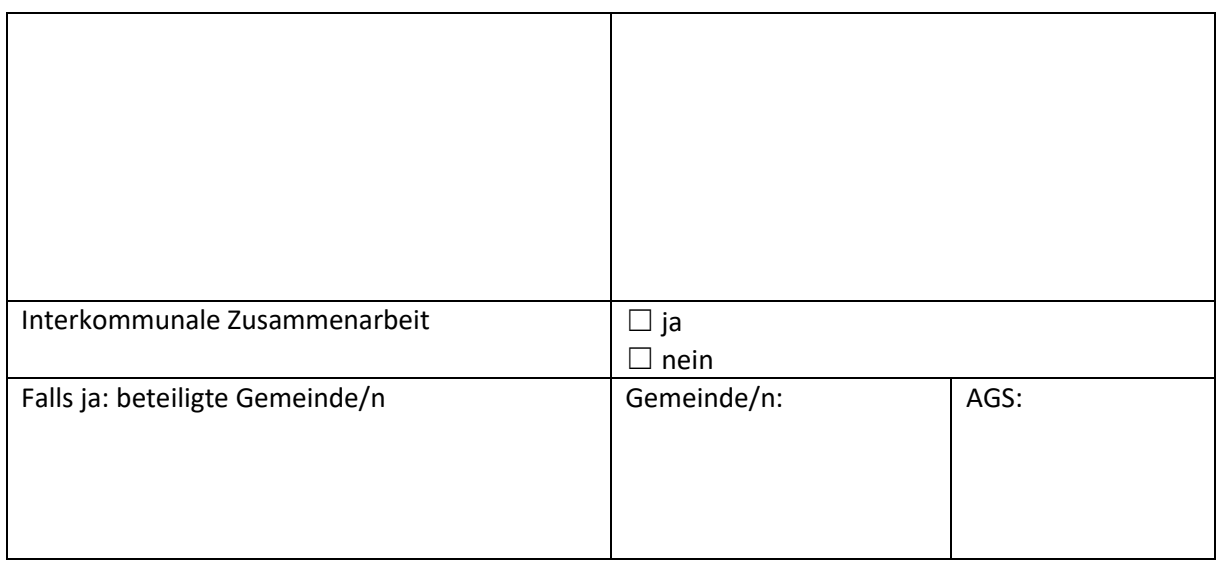

Datum: \_\_\_\_\_\_\_\_\_\_\_\_\_\_\_\_\_\_\_\_\_

## Abschließender Hinweis:

Die in dieser Projektbeschreibung enthaltenen Informationen dienen ausschließlich der Transparenz des Förderverfahrens. Die Inhalte stammen – soweit nicht ausdrücklich anders gekennzeichnet- nicht vom Mobilfunkzentrum. Vor jeglicher Nutzung von in diesem Dokument enthaltenen Informationen sind diese unter Bezugnahme auf das konkrete Projekt direkt bei den zuständigen Stellen einzuholen. Haftungsansprüche gegen das Mobilfunkzentrum, die durch die direkte oder indirekte Nutzung der in diesem Dokument enthaltenen Informationen bzw. durch die Nutzung fehlerhafter und unvollständiger Informationen verursacht wurden, sind grundsätzlich ausgeschlossen, sofern seitens des Mobilfunkzentrums kein nachweislich vorsätzliches oder grob fahrlässiges Verschulden vorliegt.

Version: 220808 Projektbeschreibung gem. Richtlinie zur Förderung des Ausbaus der Mobilfunkversorgung im Freistaat Bayern